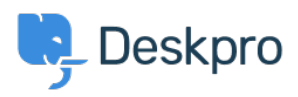

[Knowledgebase](https://support.deskpro.com/sr/kb) > [Deskpro Legacy](https://support.deskpro.com/sr/kb/deskpro-legacy) > [How do I clean up old installations of Deskpro?](https://support.deskpro.com/sr/kb/articles/how-do-i-clean-up-old-installations-of-deskpro)

## How do I clean up old installations of Deskpro?

Lauren Cumming - 2023-09-20 - [Comments \(0\)](#page--1-0) - [Deskpro Legacy](https://support.deskpro.com/sr/kb/deskpro-legacy)

## **Question**

Is there a safe way to cleanup old installations of Deskpro? The /var/www/html is quite big and that is because there are a few old installations there. Is that correct? Is it safe to delete the numbered directories (except for the last one)?

## **Answer**

Yes, you can safely delete files from older versions:

- app/XXX
- var/kenel cache/XXX
- www/assets/XXX
- You may also choose to delete backups made in the backups/ directory

Just make sure not to delete the newest (the directory with the greatest integer).

\* Please note we are working on a utility that will help clean up these old files automatically.